$1/2$ 

Last update: 2021/12/20 00:25 start:linux:bootserver:installation https://jmz-elektronik.ch/dokuwiki/doku.php?id=start:linux:bootserver:installation&rev=1639956302

# <span id="page-2-0"></span>**Boot-Server**

Ein Installationsbeispiel eines Linux Boot-Servers. Ein Videoanleitung auf Youtube gibt es [hier](https://www.youtube.com/watch?v=1ZTHqF41qGU) zu finden. Weiter Informationen können noch [hier](https://www.mikebert.de/anleitungen/pxe-boot) und [hier](http://www.thurnhofer.net/pxe-server-unter-linux-installieren/) entnommen werden. Da man auch einen TFTP Server benötigt, könnte diese [Anleitung für die Installation](https://linuxhint.com/install-tftp-server-debian-11/) helfen.

## <span id="page-2-1"></span>**Was ist ein Boot-Server?**

Mit dem Boot-Server (PXE-Server) lassen sich Computer über ein Netzwerk betreiben, Betriebssysteme installieren oder nur Betriebssysteme booten. Auf diese Weise lassen sich Computer auch ohne eine Harddisk oder SSD-Laufwerke betreiben. Heute besitzt jede Netzwerkkarte ein sog. BIOS das heisst ein kleines Programm das beim Einschalten des Rechners dem BIOS des PCs zur verfügung stehlt.

Währen dem Startvorgang können Sie diese den Bootvorgang unterbrechen **[F12]** und dann vom Netzwerk booten. Das Programm auf der Netzwerkkarte sucht dann nach einem definierten Muster nach einer freien IP Adresse vom DHCP-Server (Port: 67). Dieser liefert dann auch einen link zum TFTP Server (Port: 69). Dieser liefert dann auf die Dateien die geladen (booten) werden sollten. Zusätzlich kann noch ein DNS Server (Port: 53) eingesetzt werden um per URI (b.B. [www.local.test.de\)](http://www.local.test.de) die IP Adresse erhalten zu können.

In vielen Netzwerkumgebungen wird ein Router eingesetzt der bereits einen DHCP-Server besitzt oder es ist bereits im Einsatz.

### **Hier eine Videoanleitung:**

[800x600|](https://jmz-elektronik.ch/dokuwiki/lib/exe/fetch.php?cache=&media=start:linux:bootserver:pxe_server_installieren.mp4)

## <span id="page-2-2"></span>**Installation**

Um einen PXE Server zu betreiben benötigen wir lediglich zwei Server oder Dienste. Ein DHCP Server und einen TFTP Server.

### **DHCP Dienst**

### **TFTP Dienst**

Last update: 2021/12/20 start:linux:bootserver:installation https://jmz-elektronik.ch/dokuwiki/doku.php?id=start:linux:bootserver:installation&rev=1639956302 00:25

From: <https://jmz-elektronik.ch/dokuwiki/> - **Bücher & Dokumente** Permanent link: **<https://jmz-elektronik.ch/dokuwiki/doku.php?id=start:linux:bootserver:installation&rev=1639956302>**

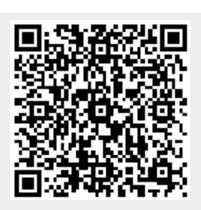

Last update: **2021/12/20 00:25**